Budget and Finance Menu, Accounts Payable Main Menu, A/P Invoice Processing

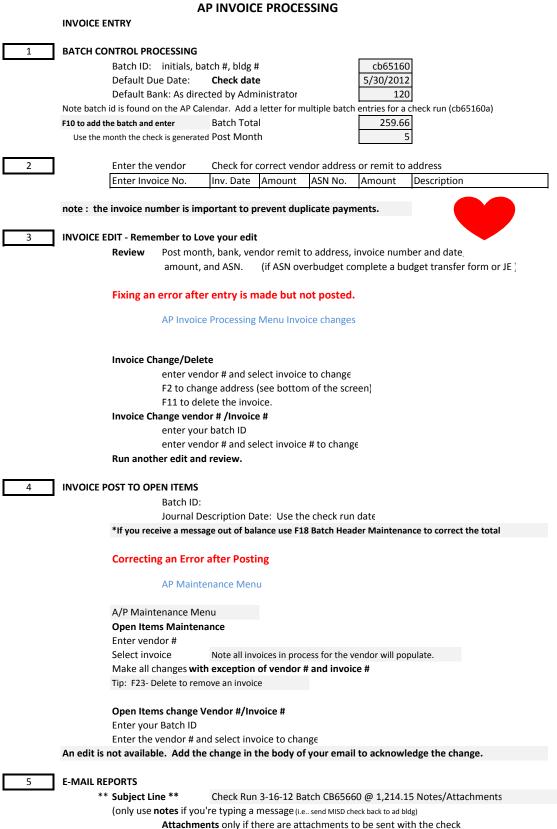

- Attach the invoice edit CD0130 and the cash disbursement journal CD0140,
- and the cash disbursements due to/due from CD0141B (if generated) to the email

\*If open items maintenance was used, remember to note the change.